# DLP385 Modeling – Gray (D385M-R001GY) Asiga Max UV385

#### **Download ini file**

**https://www.applylabwork.com/support/**

Step 1. Open Composer software, select **New**.

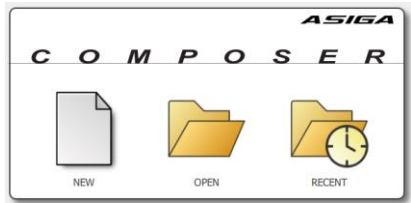

## Step 2. Click  $\bullet$  icon, and click **Preferences…**

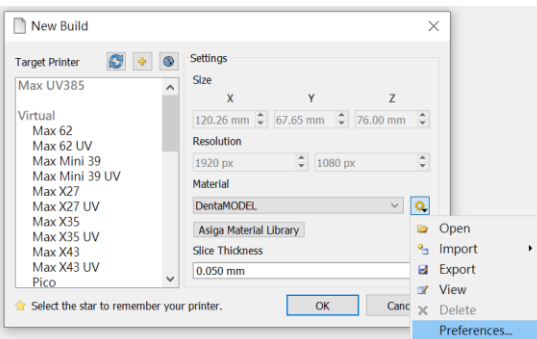

## Step 3. Click  $\frac{1}{\sqrt{2}}$  icon, and choose the folder where you download our .ini file, click **OK**.

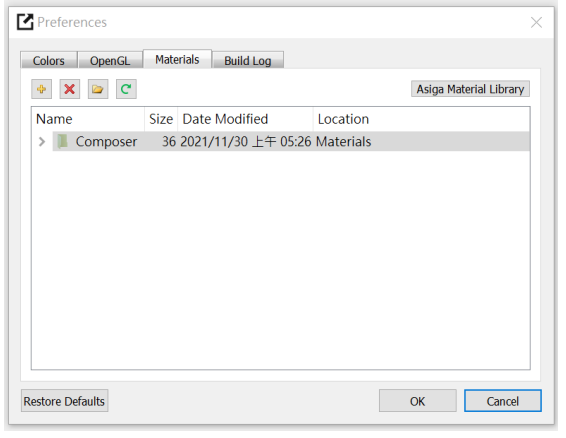

## **Ready to Print:**

Choose **ALW-DLP385-Gray** from **Materials** drop-down menu, and choose appropriate layer thickness for your model [high layer thickness reduces printing time but decreases print quality]

Load 3D model and double check support and orientation are optimal before print.

### **Washing**

Submerge print in clean IPA bath for 5 minutes, blow off excess IPA, set print in a shaded airy place to dry before curing.

## **Curing**

#### Asiga Flash 10-30 minutes

Optimal rigidity can be achieved with 30 minutes, reduced curing time will provide more material flexibility.

### **Storage and Handling**

- ⚫ Don't leave resin in the tray for more than 3 days without printing.
- Not accessible to Children
- ⚫ Filter resin in case of fail prints.
- ⚫ Slight pigment settlement is normal. Gentally mix remaining resin in resin tray with rubber spetula for color evenness.

Note:

This resin is formulated on Asiga Max UV385.